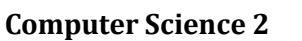

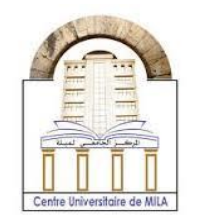

2023/2024

**مراجعة تحضيرية لالمتحان التقويمي الثاني**

**مدخل الى المصفوفة ذات البعد الواحد:**

نعلم أنه في البرمجة أي متغير يتم اإلعالن عنه في البرنامج يجب أن يخصص له مكان في الذاكرة لتخزينه. تختلف سعة المكان )عدد البايتات الالزمة لتخزين المتغير( حسب نوع المتغير... long ,double ,float . اآلن السؤال المطروح هو إذا احتجنا الى متغيرات كثيرة في البرنامج مثال من أجل معالجة بعض البيانات أو تضع نقاط الطلبة في هذه الحالة ال يمكنك ان تقوم باالعالن العادي

float note1; float note2 ;….. بل في هذه الحالة نحتاج الى مصفوفة هي التي تختصر علينا هذا العمل كاآلتي float note[5] ; هنا float هي طبيعة الأعداد ولأن نقاط الطلبة ستكون بالفاصلة.

note هي اسم المصفوفة.

العدد 5 بين عارضتين يمثل عدد العناصر في المصفوفة أي أننا سندرج خمسة نقاط، والخمسة تعني سعة او حجم او طول المصفوفة )عدد العناصر( length أوsize باالنجليزية.

لنحاول مع بعض تبسيط الأمر بمثال.

**مثال:1**

اآلن لدينا هذا الجدول الذي به خمسة عالمات لخمسة مواد

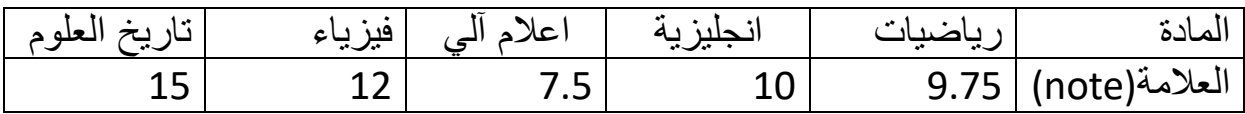

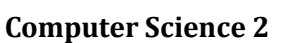

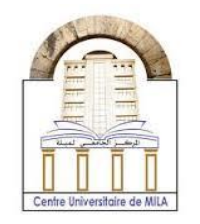

2023/2024

اآلن وباستعمال المصفوفات في البرمجة سنرى أنه من السهل ترتيب هذه العالمات في مصفوفة ذات بعد واحد

float note[5]={9.75, 10, 7.5, 12, 15} ;

اآلن السؤال هو كيف سيقوم البرنامج C بترتيب هذه القيم في الذاكرة :

أوال يجب أن نتفق أن كل عالمة في هذه المصفوفة أعاله تمثل عنصرا في المصفوفة وكل عنصر هو بمثابة متغير وكل متغير سيحجز مكانا في الذاكرة. اآلن تعال معي لنرى كيف تترتب هذه العالمات او العناصر في الذاكرة

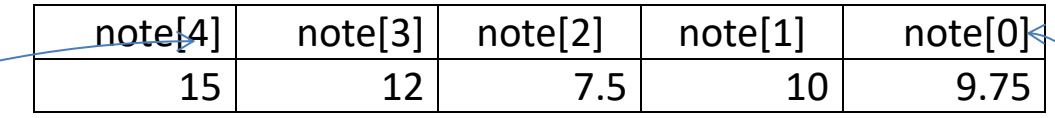

تالحظ معي أنه تم حجز خمس أماكن في الذاكرة لخمسة متغيرات كل متغير يسمى باسم المصفوفة المعلن عنها )note )متبوعة باألندكس index أي رتبة المتغير او العنصر في في المصفوفة او الذاكرة . يجب ان نالحظ ان رتبة المتغير تبدأ من الصفر 0 . اي ان العنصر األول ستكون رتبته 0 والعنصر األخير رتبته طول المصفوفة ناقص واحد اي

1-5=4 اي في هذا المثال العنصر االخير رتبته اربعة.

اي أنه بدال من انشاء 5 متغيرات واالعالن عنها هو سيقوم تلقائيا بذلك وسيسهل التعامل معها وهنا تكمن فائدة المصفوفات.

اآلن اذا أردت أن أطبع العالمة األولى يكفي فقط أن أكتب البيان التالي

printf(''%f'', note[0]) ;

وسيعرض لنا القيمة الأولى والتي هي علامة الرياضيات اي 9.75. إذا أردت أن أطبع كل العناصر هنا انتبه معي سنستعمل حلقة for كالتالي:

for( $i=0$ ; $i<5$ ; $i++$ )

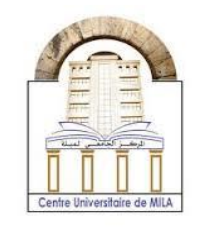

2023/2024

**Computer Science 2**

{ printf(''%f\n'', note[i]) ;}

الحظ معي أن i هنا يمثل رتبة العنصر يبدأ من الصفر وينتهي عند اربعة لذا نكتب 5>i وليس 5=>i.

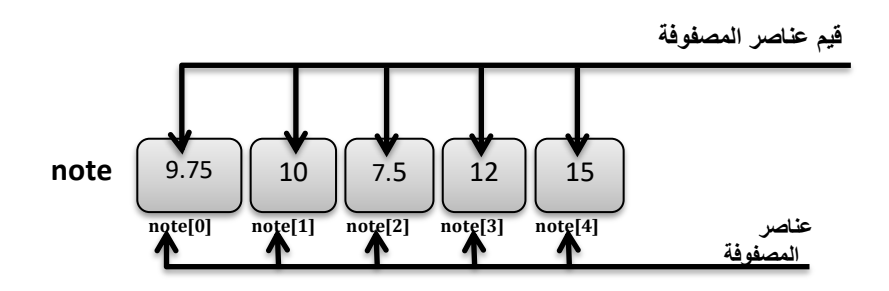

**مثال :2**

في هذا المثال سنوضح بعض االستعماالت للمصفوفات ذات البعد الواحد، بحيث سنعطي برنامجا يوضح لنا التالي: معاينة نقاط بعض المواد ومعامالتها والمجموع والمعدل النهائي للطالب كما يوضح الجدول التالي:

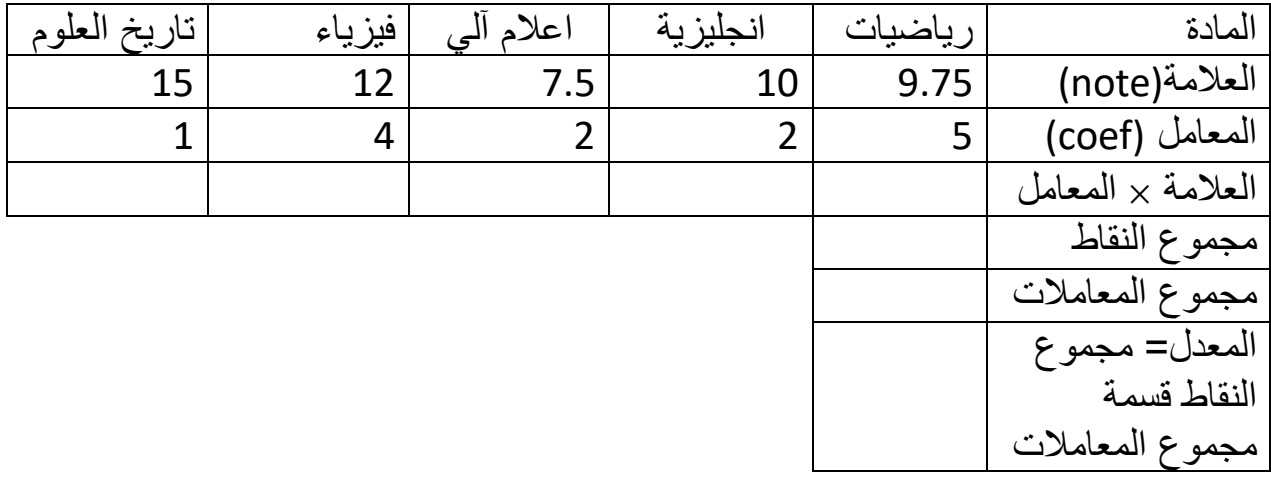

**Computer Science 2**

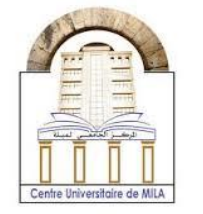

2023/2024

## **خطوات إنجاز هذا البرنامج:**

-1 لدينا ستة خانات في هذا الجدول إذن سيتم اإلعالن عن ست متغيرات متغير لتخزين العالمة ومتغير للمعامل ومتغير يخزن قيمة العالمة في المعامل و متغير لمجوع النقاط ومتغير لمجموع المعامالت وآخر للمعدل. -2 العالمة بها خمس قيم إذن سيتم اإلعالن عنها كمصفوفة ذات بعد واحد وسيتم ارفاق العالمات للمواد كقيم لعناصر هذه المصفوفة. -3 اإلعالن عن مصفوفة ذات بعد مع ارفاق قيم معامالت المواد لعناصر هذه المصفوفة. -4 اإلعالن فقط عن مصفوفة ذات بعد من أجل تخزين عالمات المواد مضروبة في المعامل. 5- الإعلان عن متغير لتخزين قيمة مجموع النقاط (هنا المتغير به قيمة واحدة لذا لا يتم الاعلان عنه كمصفوفة) -6 اإلعالن عن متغير لتخزين قيمة مجموع المعامالت -7 اإلعالن عن متغير لتخزين قيمة المعدل. -8 نحتاج متغيرين آخرين لحلقتي for واحدة الرفاق قيم المصفوفة التي بها عالمات المواد مضروبة في المعامل وأخرى لحساب مجموع المعامالت ومجموع النقاط. 9- في الأخير نقسم مجموع النقاط على مجموع المعاملات لنجد معدل هذا الطالب. -10 إذا تحصل الطالب على معدل أكبر من عشرة فهو ناجح وعذا ذلك يعتبر راسب.

**University Center Abdelhafid Boussouf -Mila-**Institute of Science and Technology

**Computer Science 2**

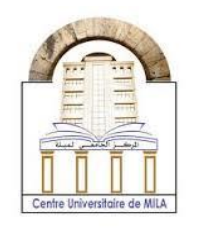

2023/2024

بعد كل ذلك نتحصل على البرنامج التالي:

```
#include <stdio.h>
int main() {
   float note[5]={9.75, 10, 7.5, 12, 15};
   float coef[5]={5, 2, 2, 4, 1};
   float A[5];
   float sumcoef=0, sumnote=0, moyen;
   int i,j;
  for(i=0; i<5; i++)
   {
     A[i]=note[i]*coef[i];
     printf("A[%d]=%f\t",i,A[i]);
   }
   printf("\n");
  for(j=0;j<5;j++) {
     sumcoef=sumcoef+coef[j];
     sumnote=sumnote+A[j];
   }
printf("sumcoef=%f\nsumnote=%f\n",sumcoef,sumnote);
moyen=sumnote/sumcoef;
printf("moyen=%f\n",moyen);
if(moyen>10)
{
   printf("Admitted");
  }
else
{
   printf("Refused");
}
   return 0;
}
```
**University Center Abdelhafid Boussouf -Mila-**Institute of Science and Technology

**Computer Science 2**

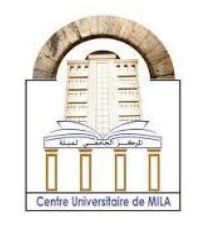

2023/2024

في الأخير أطلب منكم الجدّية في العمل والاجتهاد أكثر والتركيز على النجاح، وأتمنى النجاح لكم جميعا كلكلم تستطيعون ذلك، إذ أنكم كلكم تتمتعون بالذكاء الخارق أنتم فقط التدركون الطريق إلى ذلك وال توظفون ذلك، كما أرجو أن تبتعدوا عن الغش.

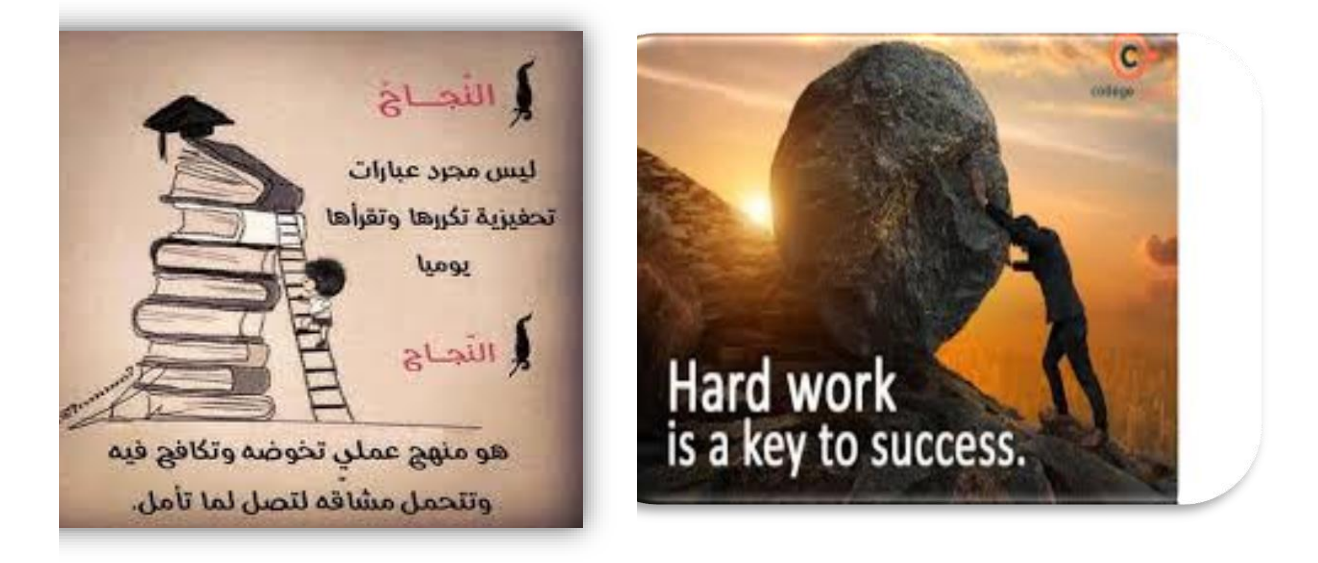